$<<$ 3ds Max+Vray $>$ 

 $<<$ 3dsMax+Vray

- 13 ISBN 9787113133801
- 10 ISBN 7113133800

出版时间:2009-9

 $3d$ s Max+Vray ( $2$ )

页数:296

PDF

http://www.tushu007.com

, tushu007.com

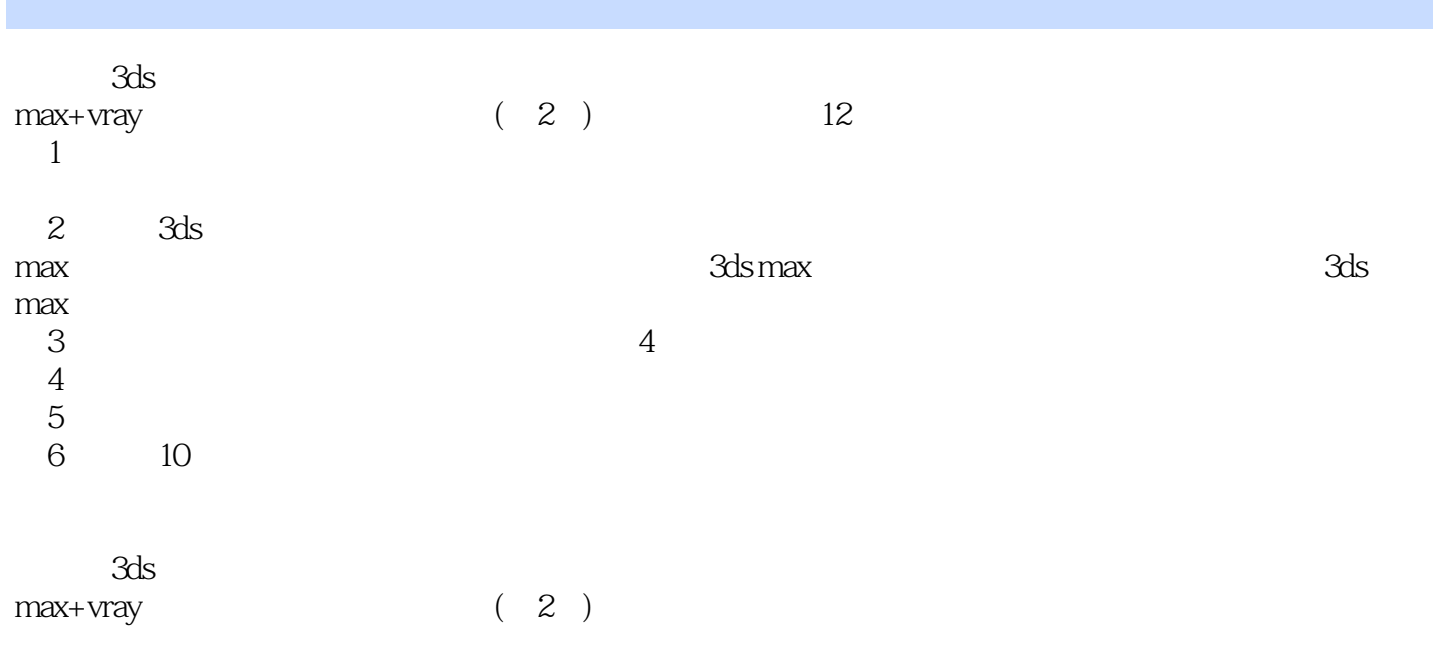

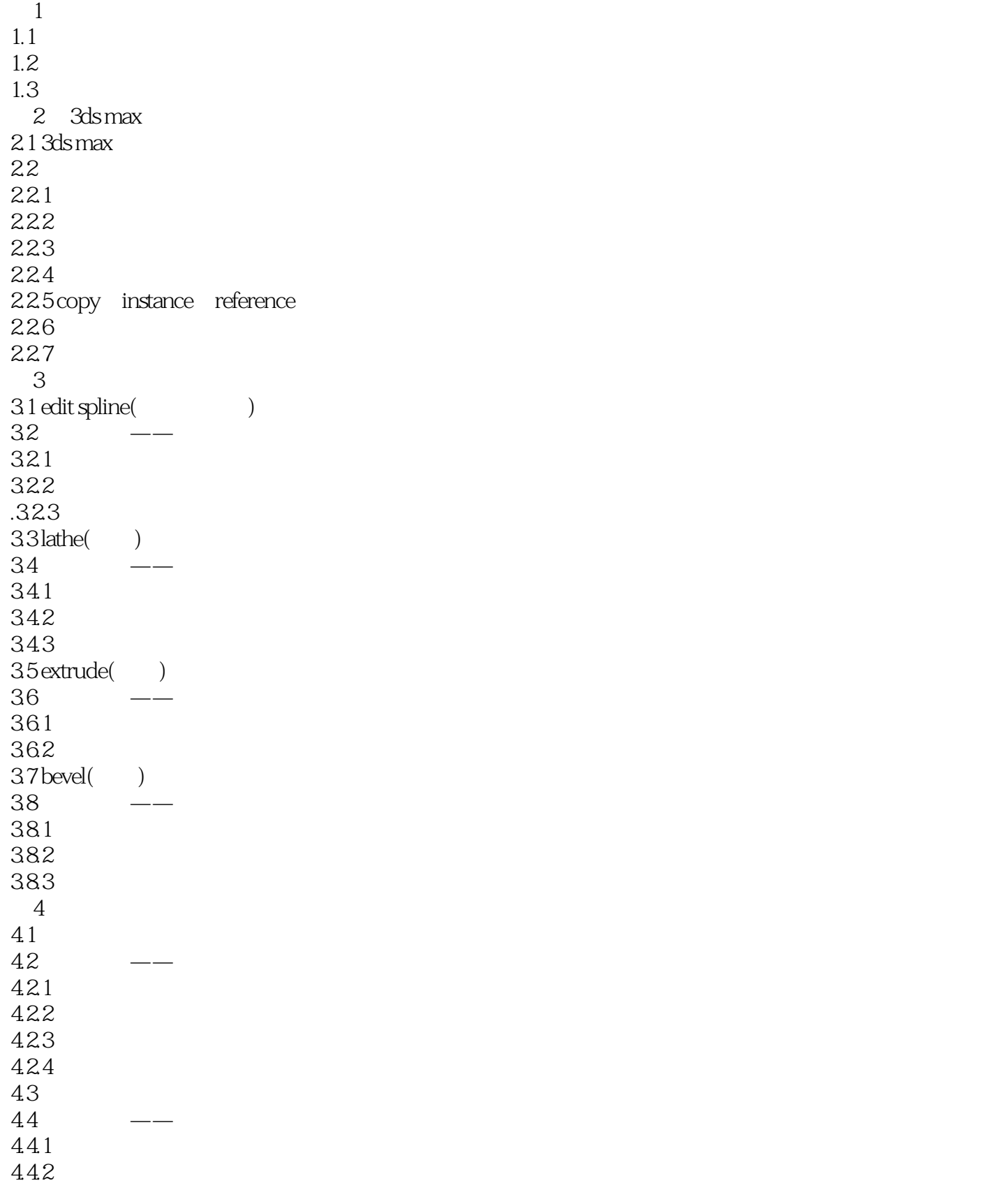

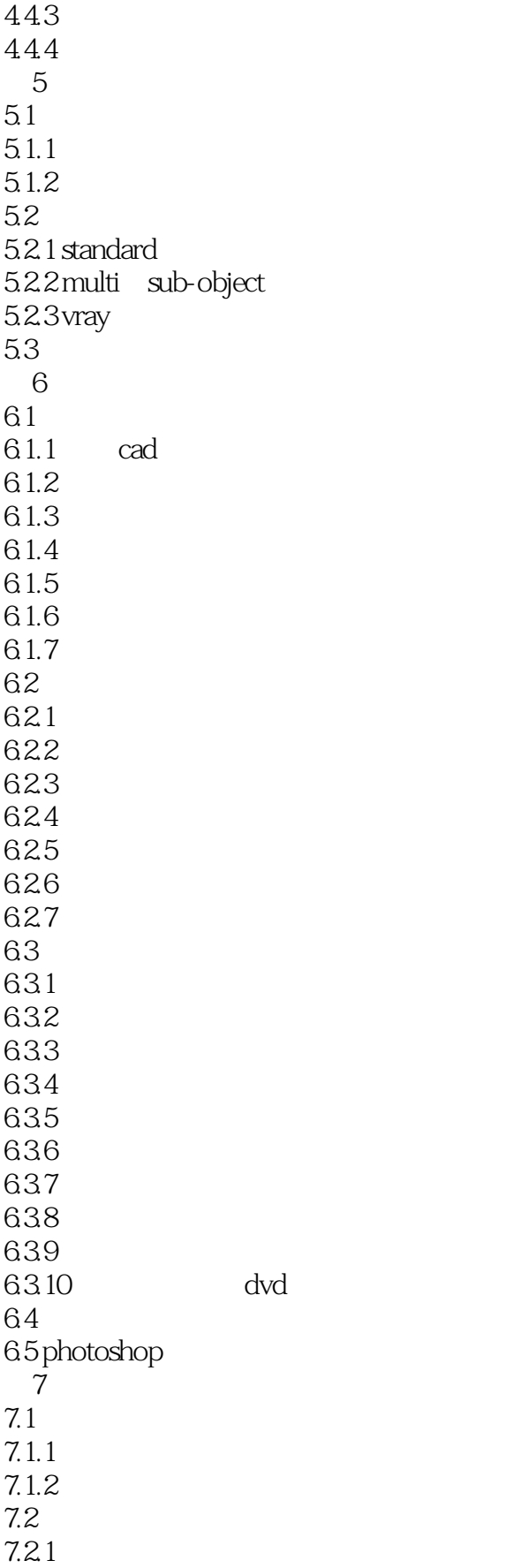

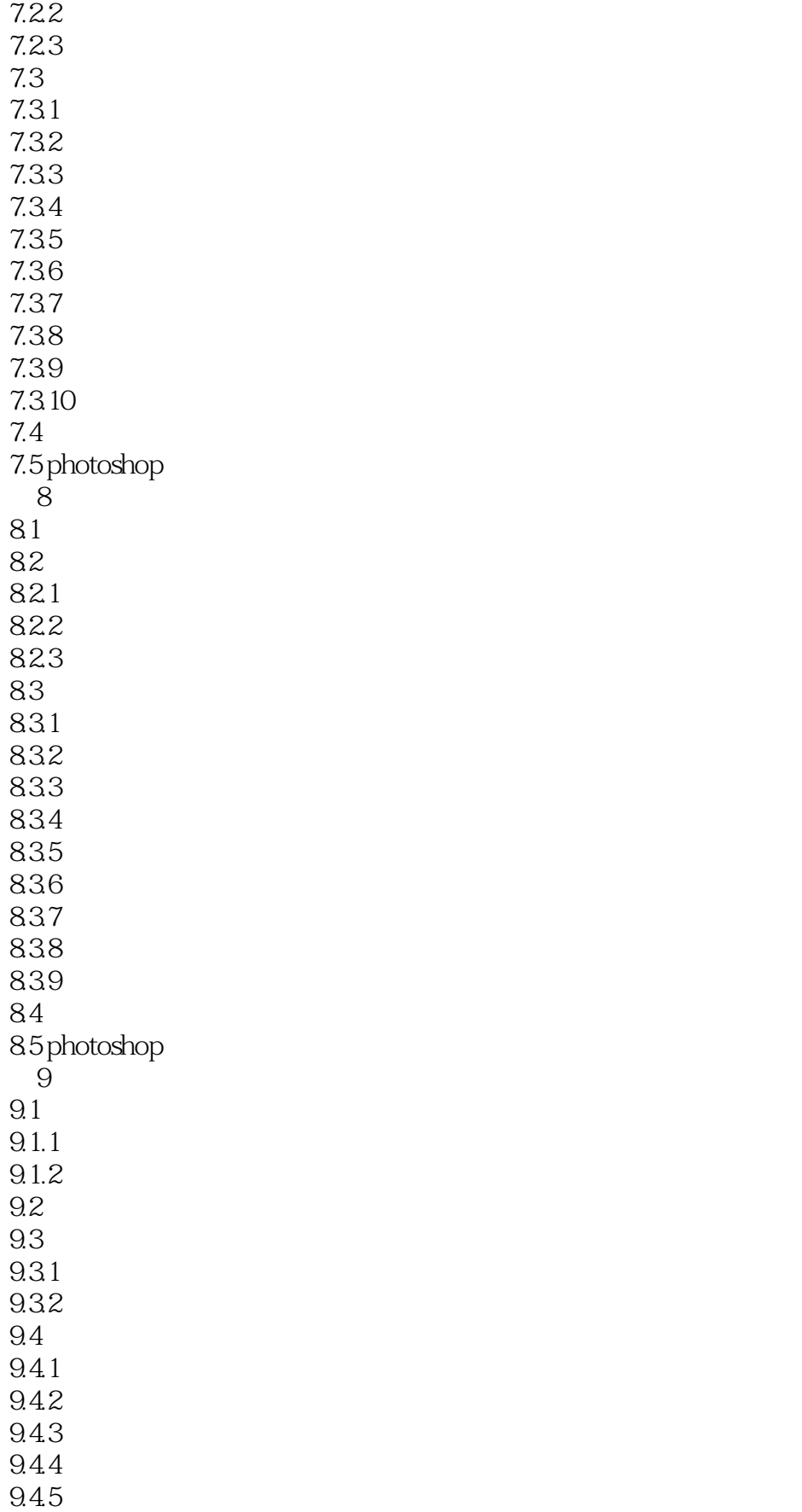

 $\sim$  tushu007.com

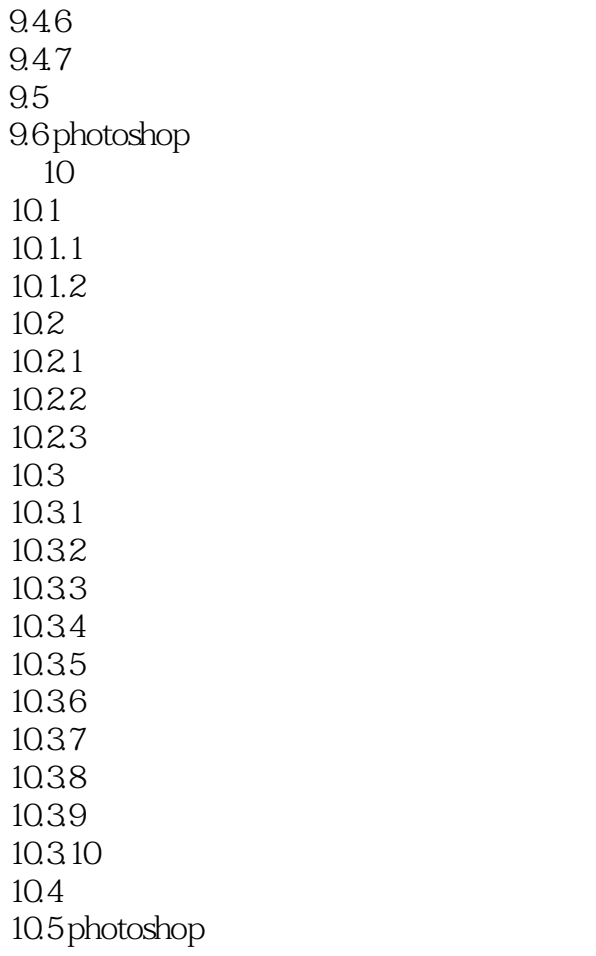

 $,$  tushu007.com  $<<3d$ s Max+ $V$ ray $>$  $3d s$  Max+VRay (2) 3ds Max+Vray (2)

 $6$ 

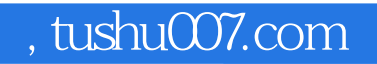

## $<<$ 3ds Max+Vray $>$

本站所提供下载的PDF图书仅提供预览和简介,请支持正版图书。

更多资源请访问:http://www.tushu007.com